## **Diagramme de séquence de l'établissement d'une session SSH**

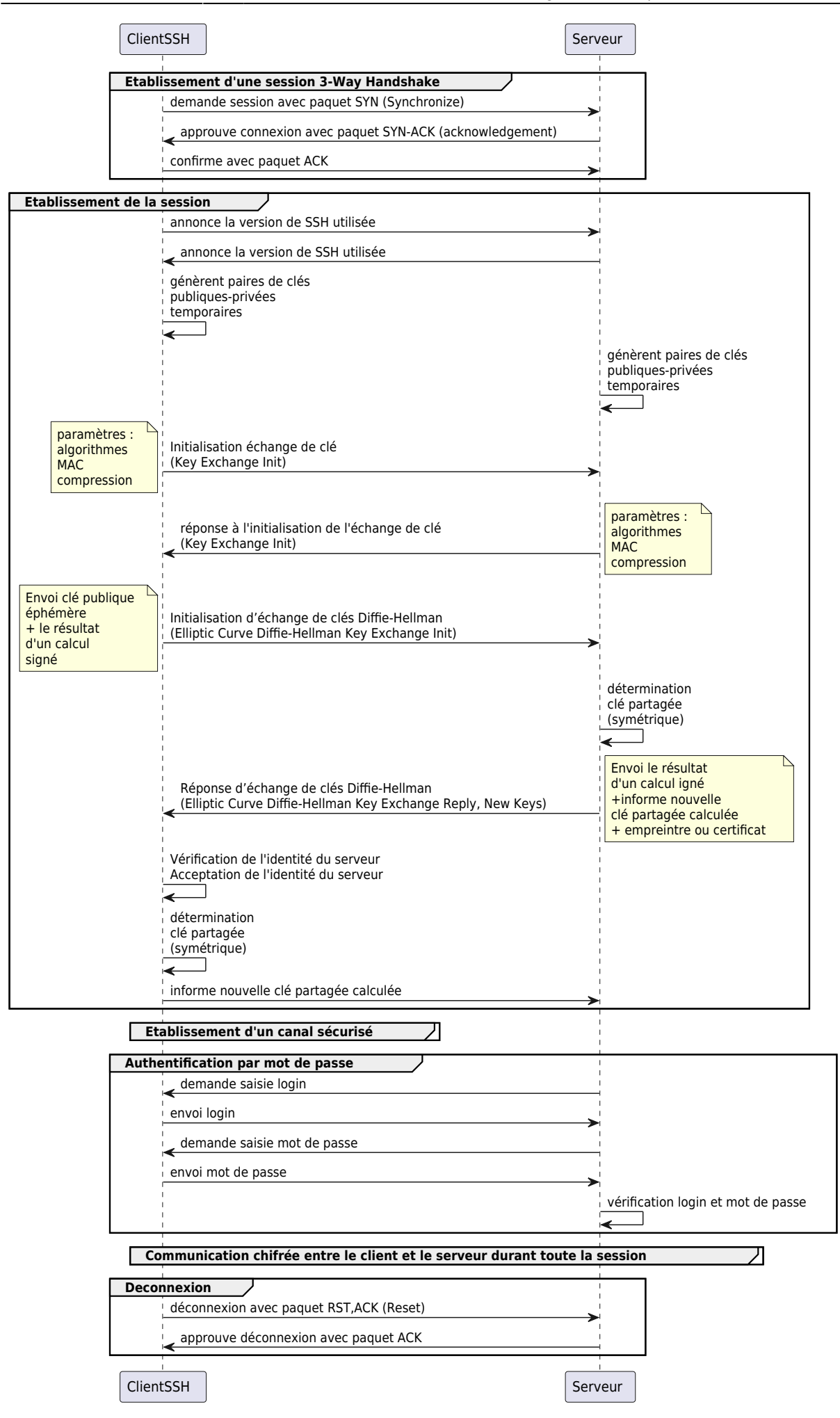

## **Compléments**

- [Les connexions TCP](https://siocours.lycees.nouvelle-aquitaine.pro/doku.php/bloc3s1/tcp)
- l'algorithme **chacha20\_poly1305** [\(RFC 7539\)](https://www.rfc-editor.org/info/rfc7539)

L'agorithme de chiffrement symétrique **ChaCha20** est utilisé à la place de **AES 256**.

- **ChaCha20** : algorithme de chiffrement symétrique plus rapide qu'AES sur un matériel générique (mise en œuvre purement en logiciel)
- **Poly1305** : c'est un **MAC** (message authentication code) qui permet d'assurer l'**intégrité des données** en vérifiant qu'elles n'ont subi aucune modification après une transmission. C'est une fonctionnalité semblable à une fonction de hachage.

La combinaison de ces deux algortihmes permet de faire du chiffrement intègre.

## **Ressources**

- [https://fr.wikipedia.org/wiki/%C3%89change\\_de\\_cl%C3%A9s\\_Diffie-Hellman](https://fr.wikipedia.org/wiki/%C3%89change_de_cl%C3%A9s_Diffie-Hellman)
- <https://www.adikts.io/mieux-comprendre-ssh-et-lauthentification-par-cles/>
- <https://www.bortzmeyer.org/7539.html>
- [https://fr.wikipedia.org/wiki/Code\\_d%27authentification\\_de\\_message](https://fr.wikipedia.org/wiki/Code_d%27authentification_de_message)
- <https://serverfault.com/questions/586638/understand-wireshark-capture-for-ssh-key-exchange>
- <https://serveur.ipgirl.com/comprendre-la-capture-wireshark-pour-lchange-de-keys-ssh.html>

From: <https://siocours.lycees.nouvelle-aquitaine.pro/> - **Les cours du BTS SIO**

Permanent link: **<https://siocours.lycees.nouvelle-aquitaine.pro/doku.php/reseau/debian/sequencesessionssh>**

Last update: **2023/05/29 21:16**

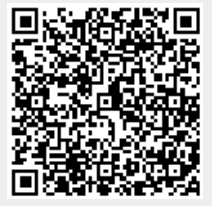